# **pixbet fantasy 5**

- 1. pixbet fantasy 5
- 2. pixbet fantasy 5 :1xbet code promo 2024
- 3. pixbet fantasy 5 :cassino rodadas gratis sem deposito

# **pixbet fantasy 5**

Resumo:

**pixbet fantasy 5 : Seu destino de apostas está em calslivesteam.org! Inscreva-se agora para desbloquear recompensas incríveis e entretenimento sem fim!**  contente:

Você está procurando maneiras de retirar rapidamente seus ganhos da Pixbet? Não procure mais! Neste artigo, discutiremos os vários métodos disponíveis para sacar seu ganho na pimbete e fornecer algumas dicas sobre como tornar o processo tão suave quanto possível. Métodos de retirada disponíveis na Pixbet.

A Pixbet oferece vários métodos de retirada para seus usuários. Os método mais comuns incluem:

Transferência Bancária: Este é o método mais comum usado pelos usuários da Pixbet. Envolve transferir seus ganhos diretamente para pixbet fantasy 5 conta bancária, e os fundos geralmente estão disponíveis em suas contas dentro de 24-48 horas

Carteiras eletrônica de e-wallets: A Pixbet também suporta carteira digital como Skrill, Neteller ou PayPal. Essas E Wallet atuam entre pixbet fantasy 5 conta da pixabt a uma Conta bancária; retirar seus ganhos para um cartão eletrônico é geralmente mais rápido do que transferência bancaria com fundos disponíveis em 24 horas

[aposta em jogos online](https://www.dimen.com.br/aposta-em-jogos-online-2024-07-07-id-3888.html)

# **Os Melhores Jogos de Casino e as Suas Oportunidades**

Se você está disposto a praticar um pouco, o blackjack oferece as melhores chances. Estou falando de uma margem de casino de apenas 0,5%, dependendo de qual mesa você estiver sentado. (Isso significa que, por cada dólar você apostar, você vai perder apenas meio centavo em pixbet fantasy 5 média.)

Além do blackjack, existem outros jogos de mesa que são vantajosos e possuem ótimas probabilidades. Alguns desses jogos incluem o bacará e o craps.

## **Bacará vs. Blackjack**

O bacará é um jogo divertido e emocionante, assim como o blackjack. No entanto, o bacarão tem uma margem de casa ligeiramente menor em pixbet fantasy 5 relação ao blackjacke. Dito isto, a diferença é mínima e não deve ser o único critério usado ao selecionar entre os dois.

#### **Como Jogar Bacará**

No bacará, o objetivo é acertar uma aposta em pixbet fantasy 5 um dos seguintes resultados: ponto ou banco. Para começar, o jogador aposta em pixbet fantasy 5 como a rodada terminará: com a mão do jogador ganhando, com a mãos do banco ganhando, ou se haverá um empate entre os dois.

## **Craps vs. Blackjack**

Outra ótima opção é o jogo de Craps, que é conhecido por pixbet fantasy 5 baixa margem de casa. No craps, a margem de residência em pixbet fantasy 5 alguns dos melhores aprimoramentos é de apenas 1,4%. Assim como no blackjack, há algumas estratégias que podem ser empregadas para ajudar a aumentar as suas chances de ganhar.

#### **Como Jogar Craps**

No Craps, os jogadores apostam em pixbet fantasy 5 um único rolo de dois dados ou uma série de rolos. Os jogadores podem realizar uma ampla variedade de apostas, incluindo a linha de passe ("pass line"), que é a aposta inicial mais simples que pode ser feita ao jogar craps.

### **Como começar no Mundo dos Jogos de chance em pixbet fantasy 5 Brazil?**

Se estiver interessado em pixbet fantasy 5 jogar online no Brasil, deve-se encontrar sites credíveis e licenciados com mais de sete anos de mercado comprovado para que você de para aproveitar ao máximo seus jogos de cassino.

Lembre-se de apostar com responsabilidade e desfrutar desses emocionantes jogos de mesa onde está a diversão estar ali, mas também está o maior cuidado

# **pixbet fantasy 5 :1xbet code promo 2024**

Quer fazer o download atualizado do app Pixbet? Então confira o passo a passo para acessar o aplicativo e apostar! Veja aqui a análise do aplicativo Pixbet.

27 de fev. de 2024·Não importa a pixbet fantasy 5 idade no pixbet flamengo, você pode aprender o pixbet brasil a ler, escrever, falar o jogo pixbet e entender os jogos pixbet ...

Como instalar o APK Pixbet · Acesse as configurações: do seu smartphone, na seção "apps", clique em pixbet fantasy 5 "gerenciar app"; · Abra o seu navegador: e acesse as ...

18 de mar. de 2024·Instalar Pixbet app no Android · Acesse o site da Pixbet no navegador do seu dispositivo Android · Clique no botão "Disponível no Google Play" ...

Para baixar o aplicativo Pixbet, acesse o site oficial e clique no símbolo da Google Play Store no rodapé da página. Então, toque no botão de download e baixe o ...

# **pixbet fantasy 5**

A casa de apostas com o saque mais rápido do mundo está agora no seu celular - conheça o App Pixbet! Este artigo ensinará como baixar o aplicativo em pixbet fantasy 5 dispositivos Android e iOS.

#### **pixbet fantasy 5**

- Apostas rápidas e seguras em pixbet fantasy 5 modalidades esportivas variadas.
- Saque por PIX em pixbet fantasy 5 minutos.
- Bônus desbloqueados pelo aplicativo.
- Acompanhe os eventos esportivos em pixbet fantasy 5 tempo real.

#### **Como baixar o App Pixbet no Android**

1. Acesse o site da Pixbet através do seu navegador móvel.

- 2. Desça até o rodapé da página e clique no botão "Disponível no Google Play"
- 3. Seráredirecto para a página de download no Google Play Store
- 4. Toque em pixbet fantasy 5 "Instalar"
- 5. Abra o aplicativo e faça seu cadastro ou faça login na pixbet fantasy 5 conta existente

### **Baixando o App Pixbet em pixbet fantasy 5 dispositivos iOS**

- 1. Abra o Safari no seu dispositivo iOS.
- 2. Navegue até o site da Pixbet clicando no botão apropriado.
- 3. Vá para as configurações do seu dispositivo:
	- Entre em pixbet fantasy 5 "Configurações do Safari"
	- Toque em pixbet fantasy 5 "Avancado"
	- Em "Conteúdo de Bloco", desative "Baixar e Exibir Conteúdo do Web"
- 4. Voltando ao site da Pixbet, toque no botão de download.
- 5. Toque em pixbet fantasy 5 "Instalar" no pop-up do Safari.
- 6. Informe pixbet fantasy 5 senha de ID Apple.
- 7. Abra o aplicativo e faça seu cadastro ou faça login

### **Do APK à Diversão**

Se preferir, é possível baixar o APK do aplicativo no site oficial da Pixbet e instalá-lo em pixbet fantasy 5 seu dispositivo Android manualmente.

## **Conclusão**

O App Pixbet permite que você realize apostas seguras e fáceis de qualquer lugar, com o bônus adicional de ser capaz de sacar rapidamente por PIX. Siga as etapas mencionadas para baixar e instalar o aplicativo em pixbet fantasy 5 seu celular e aproveite a diversão.

## **Perguntas Frequentes**

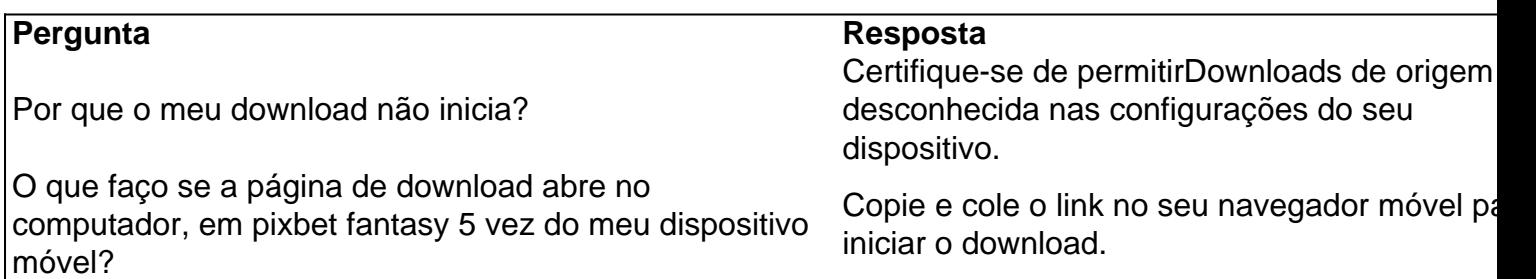

# **pixbet fantasy 5 :cassino rodadas gratis sem deposito**

#### OO

stensivamente, o esporte visa responder a uma pergunta: quem é melhor? Os seres humanos sendo os homens naturalmente investimos com significado além disso – as equipes que apoiamos são nossas para sempre. Uma parte fixa de nossa identidade representando valores e um modo da vida; Nós continuamos voltando porque não temos escolha! Os esportes individuais, porém são diferentes e os jogadores necessariamente transitórios. O que nos mantém voltando é a competição pixbet fantasy 5 si E por essa razão há um maior ônus para fornecer resultados satisfatório: queremos nossos campeonato do mundo conquistado pelo

melhor jogador no planeta; Kyren Wilson – o rei recém-criado de Snooker - não tem nada disso

#### diante dele!

Este é um desenvolvimento relativamente novo. Nos anos 1980 e 1990, o snooker foi dominado primeiro por Steve Davis, pixbet fantasy 5 seguida Stephen Hendry; enquanto os dardos tinham Eric Bristow and Phil Taylor: fãs sintonizaram para se maravilhar com seu brilho histórico – assim como Tiger Wood no golfe (Tirag Madeira), Serena Williams nos tênis etc - mas também assistir a alguém que pudesse vencê-los...

Desde então, as coisas mudaram. Naqueles primeiros dias os dardos e jogadores de soneca mais bem sucedidos tinham uma arma secreta: trabalho duro; agora porém são conhecidos todos aqueles benefícios ocultoes da colocação pixbet fantasy 5 esforço que o mundo tem conhecido com precisão – recompensas para a organização tal como um número crescente dos jovens está fazendo desde cedo na idade adulta - por isso há muito menos incríveis doque nunca antes! Na última década já foram vistos no torneio mundial pelos homens quem ganhou melhor jogo ou pela duração diferente d'd...

Como promotor de boxe, ele ajudou a transformar Chris Eubank pixbet fantasy 5 mais do que um lutador; assim como quando começou o gerenciamento dos jogadores snooker (atores), estabeleceu-os não apenas na mídia mas também com personagens distintos e procurou construir uma estável personalidade variada para todos os envolvidos.

A explosão de dardos também mostra evidências desse plano. Raymond van Barneveld, digamos que é apresentado como uma presença cartoon agradável e sugestionável graças ao seu apelido baseado pixbet fantasy 5 Bartney Rubble ; embora essa caracterização não seja necessariamente próxima da verdade (o nome do personagem), ajudou ambos os homens a ganhar muito dinheiro criando juros além dos ganhos básicos ou perdas das partidas com dártas Então, sabemos a história de Wilson - mais recentemente pixbet fantasy 5 esposa e um dos filhos lutaram com problemas saúde. Mas também seus pais fizeram sacrifícios para levá-lo até este ponto que ele realmente ama snooker classificação do SNOOKER Como tal quando ganhou fomos movido porque sabíamos ter dedicado toda vida ao chegar neste momento E entendeu por quê como serviu o prato final Ele estava chorando apenas antes da Hazel Irvine tinha três anos depois disso... mas nós tivemos certeza!

Kyren Wilson pixbet fantasy 5 ação durante pixbet fantasy 5 vitória final emocional contra Jak Jones.

#### {img}: Tom Jenkins/The Guardian

Enquanto isso, Ronnie O'Sullivan e Judd Trump ganharam dinheiro pixbet fantasy 5 troca de dois eventos restantes da tríplice coroa: o Campeonato do Reino Unido (Reino) com os Masters; este último igualando a classificação-torneio recorde cinco. Mas no Crucible ambos foram eliminados – confortavelmente ao final - nos últimos oito anos enquanto Mark Allen deixou uma rodada mais cedo para marcar um novo mundo No1.

O gênio de o'Sullivan é tal que, se ele joga bem vence pixbet fantasy 5 quase todas as circunstâncias - mas Trump conquistou apenas um título mundial e produziu uma das maiores performances do esporte para derrotar John Higgins no 2024; desde então ganhou mais 17 títulos rankings – oito a menos da próxima melhor final.

skip promoção newsletter passado

após a promoção da newsletter;

Essas fortunas flutuante que refletem outra coisa Hearn entende muito bem: pixbet fantasy 5 um esporte individual, onde os fãs não assistem como uma questão de dever e rotina as competições devem ser distintas. Então o Campeão dos Campeões apresenta partidas grupais seguida por semifinais seguido pela final sobre distâncias variadas enquanto a UK Championship é eliminada com cada rodada para seis corridas exceto na última corrida 10 vezes mais do Que no Reino Unido?!

E se olharmos para as competições pixbet fantasy 5 que Trump tende a ter sucesso, podemos ver um padrão – ele é devastador sobre os melhores de sete quadros mas no formato mais longo do campeonato mundial suas fraquezas técnicas tendem à derrota da pixbet fantasy 5 recuperação. Allen ainda luta por equilibrar o seu jogo natural com uma jogada segura necessária ao ganho das partidas durante três ou várias sessões e até encontrar esse equilíbrio vai lutar

#### pela distância final na Sheffield ndia!

Wilson, por outro lado fez os últimos quatro pixbet fantasy 5 cada quarto de suas últimas sete visitas Crucible perdendo uma final antes do domingo. O que quer dizer isso é o seguinte: assim como há um padrão nas falhas Trump e Allen s; ele também estava lá no seu sucesso – pixbet fantasy 5 bola única está excelente na potting (caça), a cabeça dele se destacando com as coisas boas da noite --o controle das bolas melhorou muito bem para quem tem temperamento quase perfeito! Ele não aspirava ganhar nada durante toda essa carreira...

Assim, embora os campeonatos mundiais não sejam mais um barômetro confiável para determinar nossa luz principal porque eles são projetados examinar todos aspectos de uma pessoa – tático e técnico-mental - este ano podemos concluir confortavelmente que depois da vitória pixbet fantasy 5 cinco partidas por margens com nove quadros sete quinto. Cinco seis ou quatro nós conseguimos o melhor resultado possível: Kyren Wilson é campeão mundial pois no decorrer do tempo ele foi a maior jogadora na história dos Estados Unidos!

Author: calslivesteam.org Subject: pixbet fantasy 5 Keywords: pixbet fantasy 5 Update: 2024/7/7 12:16:43